#### **Quality Criteria Verification Executive Summary For QCV, Stage Rollout, DMSU and EGI internal**

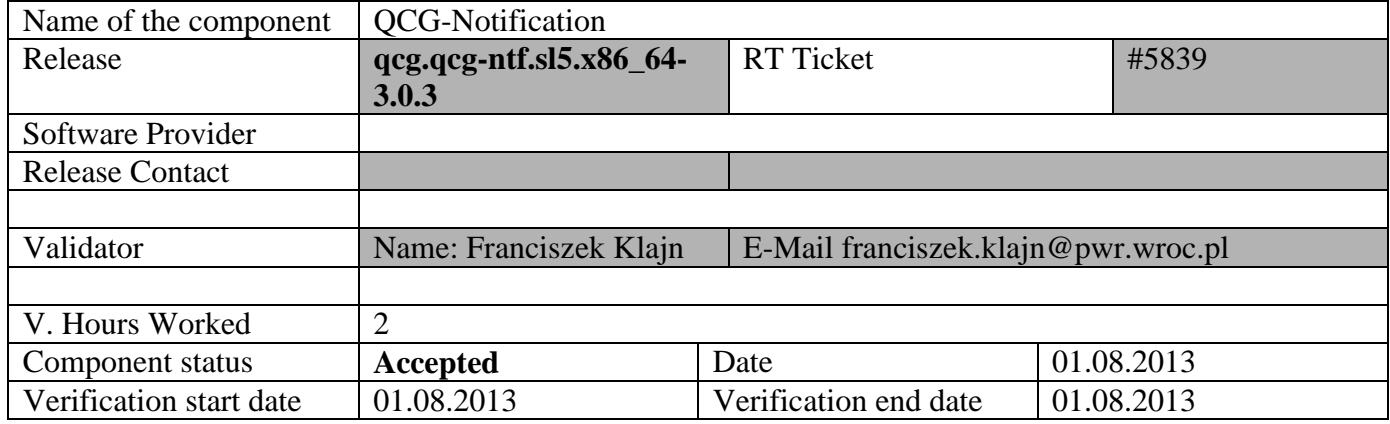

#### **Summary:**

**The component is ready for production. Installation process was successful, test jobs was run without problems. Support team responded to the test ticket.**

**GGUS Tickets: #96315**

#### **Summary of Quality Criteria verification**:

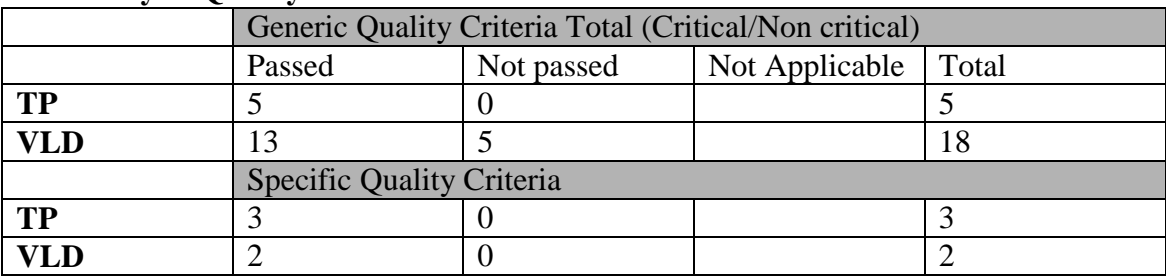

# **Quality Criteria verification cheatsheet:**

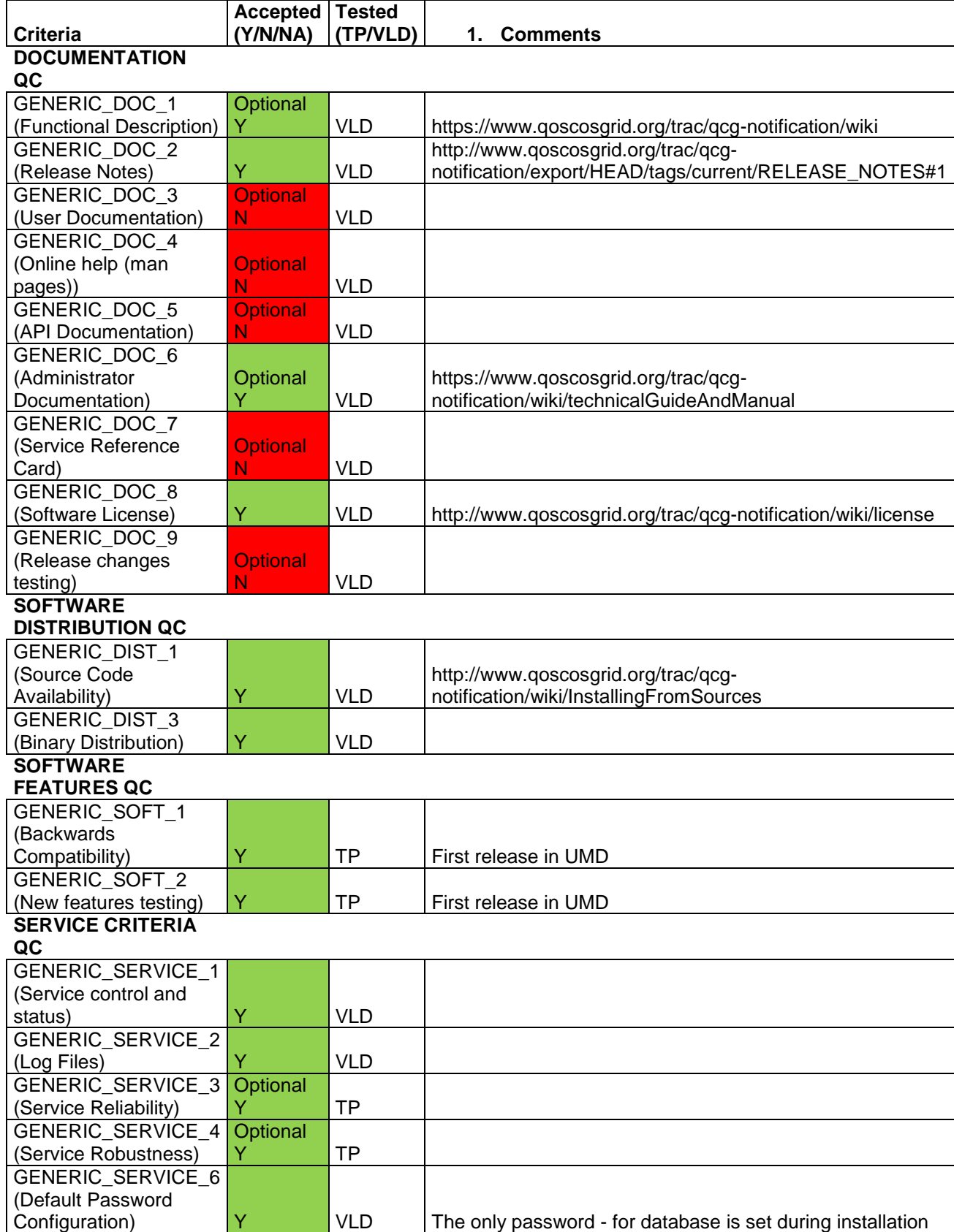

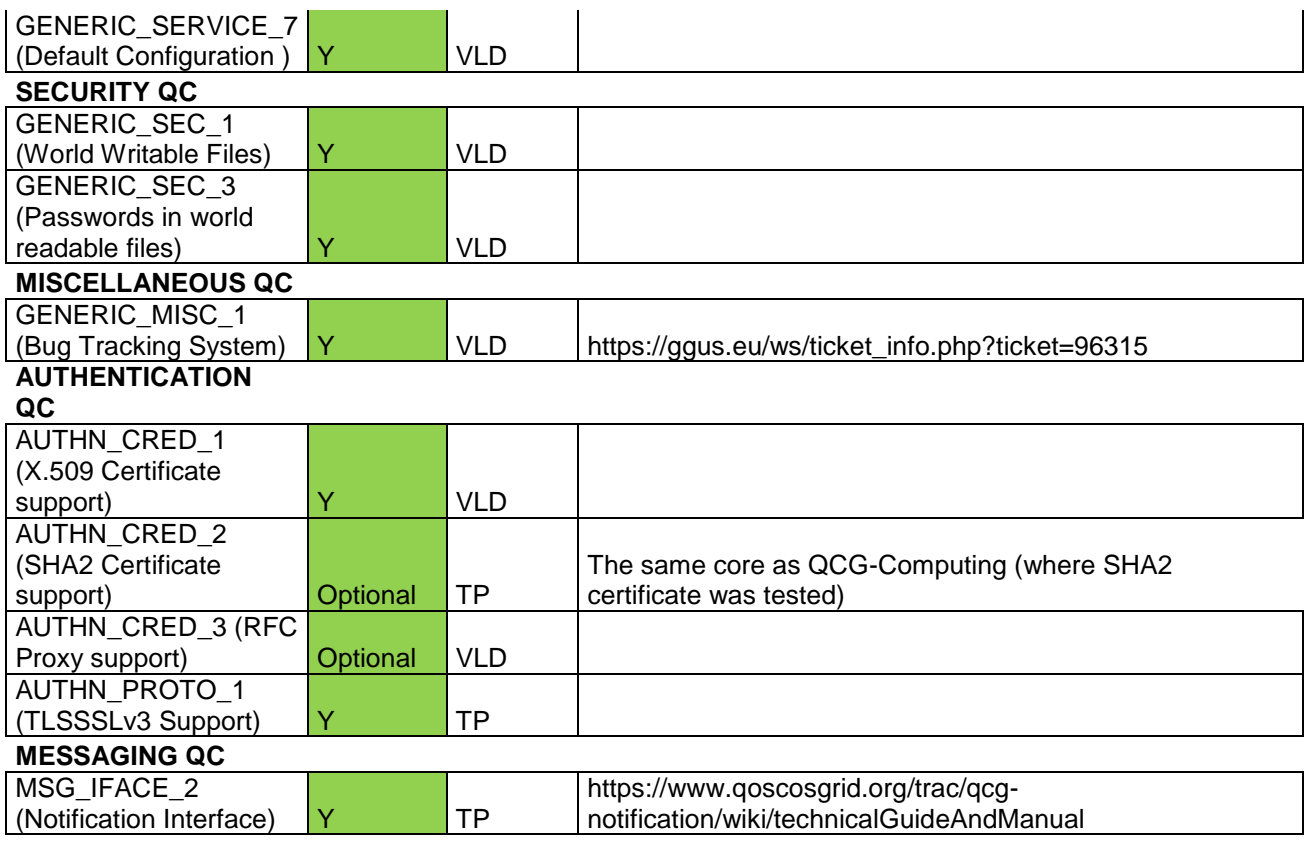

#### **Validator comments:**

By default Notification is configured to work without authorization (which may be reasonable if it works with QCG-Computing on the same machine). But configuration change to have X509 authentication is quite easy with provided documentation.

```
[root@virgo yum.repos.d]# curl -O http://admin-repo.egi.eu/sw/unverified/umd-
3.qcg.qcg-ntf.sl5.x86_64/3/0/3/repofiles/QCG.qcg-ntf.sl5.x86_64.repo
  % Total % Received % Xferd Average Speed Time Time Time 
Current
Dload Upload Total Spent Left Speed<br>100 340 100 340 0 0 1894 0 --:--:-- --:---:-- --:--:-- 0
                                1894 0 --:--:-- --:--:-- --:--:--
[root@virgo yum.repos.d]# cd
[root@virgo ~]# yum install qcg-ntf
Loaded plugins: changelog, kernel-module, protectbase, security, tsflags, 
versionlock
QCG.qcg-ntf.sl5.x86_64 
| 1.9 kB 00:00
QCG.qcg-ntf.sl5.x86_64/primary_db 
| 9.4 kB
epel 
| 3.6 kB 00:00 
slc5-extras 
| 2.7 kB 00:00 
slc5-os 
| 2.1 kB 00:00 
slc5-updates 
| 3.0 kB 00:00 
260 packages excluded due to repository protections
Reading version lock configuration
Setting up Install Process
Resolving Dependencies
--> Running transaction check
```
---> Package qcq-ntf.x86 64 0:3.0.3-20 set to be updated --> Processing Dependency: qcg-core >= 3.0.3 for package: qcg-ntf --> Processing Dependency: postgresql-odbc >= 08.01.0200-3.1 for package: qcqntf --> Processing Dependency: libglobus gssapi gsi.so.4(globus gssapi gsi)(64bit) for package: qcg-ntf --> Processing Dependency: libqcg-core.so.3()(64bit) for package: qcg-ntf --> Processing Dependency: libglobus openssl.so.0()(64bit) for package: qcgntf --> Processing Dependency: libglobus gssapi gsi.so.4()(64bit) for package: qcg-ntf --> Processing Dependency: libodbc.so.1()(64bit) for package: qcg-ntf --> Processing Dependency: libvomsapi.so.1()(64bit) for package: qcg-ntf --> Running transaction check ---> Package globus-gssapi-gsi.x86 64 0:10.7-1.el5 set to be updated --> Processing Dependency: globus-gsi-sysconfig >= 5 for package: globusgssapi-gsi --> Processing Dependency: globus-gsi-proxy-core >= 6 for package: globusgssapi-gsi -> Processing Dependency: globus-gsi-openssl-error >= 2 for package: globusgssapi-gsi --> Processing Dependency: globus-gsi-credential >= 5 for package: globusgssapi-gsi --> Processing Dependency: globus-gsi-cert-utils >= 8 for package: globusgssapi-gsi --> Processing Dependency: globus-gsi-callback >= 4 for package: globusgssapi-gsi --> Processing Dependency: globus-common >= 14 for package: globus-gssapi-gsi --> Processing Dependency: libglobus common.so.0(GLOBUS COMMON 14)(64bit) for package: globus-gssapi-gsi --> Processing Dependency: libglobus openssl error.so.0()(64bit) for package: globus-gssapi-gsi --> Processing Dependency: libglobus gsi sysconfig.so.1()(64bit) for package: globus-gssapi-gsi --> Processing Dependency: libglobus gsi proxy core.so.0()(64bit) for package: globus-gssapi-gsi --> Processing Dependency: libglobus\_gsi\_credential.so.1()(64bit) for package: globus-gssapi-gsi --> Processing Dependency: libglobus gsi cert utils.so.0()(64bit) for package: globus-gssapi-gsi --> Processing Dependency: libglobus gsi callback.so.0()(64bit) for package: globus-gssapi-gsi --> Processing Dependency: libglobus common.so.0()(64bit) for package: globusgssapi-gsi ---> Package globus-openssl-module.x86 64 0:3.2-1.el5 set to be updated --> Processing Dependency: globus-gsi-proxy-ssl >= 4 for package: globusopenssl-module --> Processing Dependency: libglobus proxy ssl.so.1()(64bit) for package: globus-openssl-module ---> Package postgresql-odbc.x86 64 0:08.01.0200-3.1 set to be updated --> Processing Dependency: postgresql-libs >= 8.0 for package: postgresql-odbc --> Processing Dependency: libpq.so.4()(64bit) for package: postgresql-odbc ---> Package qcg-core.x86 64 0:3.0.3-5 set to be updated --> Processing Dependency: qcg-libxml2 >= 2.6.27 for package: qcg-core ---> Package unixODBC-libs.x86 64 0:2.2.11-10.el5 set to be updated ---> Package voms.x86 64 0:2.0.10-1.el5 set to be updated --> Running transaction check ---> Package globus-common.x86 64 0:14.9-1.el5 set to be updated --> Processing Dependency: libltdl.so.3()(64bit) for package: globus-common ---> Package globus-gsi-callback.x86 64 0:4.4-1.el5 set to be updated ---> Package globus-gsi-cert-utils.x86 64 0:8.3-1.el5 set to be updated ---> Package globus-gsi-credential.x86 64 0:5.3-1.el5 set to be updated ---> Package globus-gsi-openssl-error.x86\_64 0:2.1-2.el5 set to be updated  $---$ > Package globus-gsi-proxy-core.x86  $64^{\overline{0}}$ :6.2-1.el5 set to be updated ---> Package globus-gsi-proxy-ssl.x86\_64 0:4.1-2.el5 set to be updated ---> Package globus-gsi-sysconfig.x86<sup>-64</sup> 0:5.3-1.el5 set to be updated ---> Package postgresql-libs.x86 64 0:8.1.23-6.el5 8 set to be updated  $---$ > Package qcg-libxml2.x86 64 0:2.6.27-2 set to be updated

--> Running transaction check ---> Package libtool-ltdl.x86 64 0:1.5.22-7.el5 4 set to be updated --> Finished Dependency Resolution Beginning Kernel Module Plugin Finished Kernel Module Plugin Dependencies Resolved ============================================================================== ==============================================================================  $=$ Package Arch Version Repository Size ============================================================================== ==============================================================================  $=$ Installing:  $qcq-ntf$   $x8664$ 3.0.3-20  $OCGq-ntf. s15.x8664$ 1.6 M Installing for dependencies: globus-common x86\_64 14.9- 1.el5 epel 132 k globus-gsi-callback  $x8664$  4.4-1.el5 epel 43 k globus-gsi-cert-utils x86\_64 8.3- 1.el5 epel 20 k globus-gsi-credential  $x8664$  5.3-1.el5 epel 36 k globus-gsi-openssl-error x86\_64 2.1- 2.el5 epel 16 k globus-gsi-proxy-core  $x8664$  6.2-1.el5 epel 37 k globus-gsi-proxy-ssl  $x86\_64$  4.1-2.el5 epel 18 k globus-gsi-sysconfig x86\_64 5.3- 1.el5 epel 31 k globus-gssapi-gsi x86\_64 10.7- 1.el5 epel 62 k globus-openssl-module x86\_64 3.2- 1.el5 epel 14 k libtool-ltdl x86\_64  $1.5.22 - 7.$ el $5_4$ 38 k postgresql-libs x86\_64 8.1.23-6.el5\_8 slc5-os 197 k postgresql-odbc x86\_64 08.01.0200-3.1 slc5-os 201 k qcg-core x86\_64<br>3.0.3-5 0CG.gcg-ntf.s15  $QCG.qcg-ntf.\overline{s}15.x86_64$ 557 k qcg-libxml2 x86\_64<br>2.6.27-2 QCG.qcg-ntf.sl5  $QCG.qcq-ntf.\overline{s}15.x8664$ 1.4 M

```
unixODBC-libs x86_64<br>2.2.11-10.el5 slc5-os
2.2.11 - 10. e15554 k
 voms x86_64
2.0.10-1.el5 epel 
174 k
Transaction Summary
==============================================================================
==============================================================================
=Install 18 Package(s)
Upgrade 0 Package(s)
Total download size: 5.1 M
Is this ok [y/N]: y
Downloading Packages:
(1/18): globus-openssl-module-3.2-1.el5.x86_64.rpm 
14 \text{ kB} 00:00
(2/18): globus-gsi-openssl-error-2.1-2.el5.x86 64.rpm
  | 16 kB 00:00 
(3/18): globus-gsi-proxy-ssl-4.1-2.el5.x86_64.rpm 
| 18 kB 00:00 
(4/18): globus-gsi-cert-utils-8.3-1.el5.x86_64.rpm 
| 20 kB 00:00 
(5/18): globus-gsi-sysconfig-5.3-1.el5.x86_64.rpm 
| 31 kB 00:00 
(6/18): globus-gsi-credential-5.3-1.el5.x86_64.rpm 
  | 36 kB 00:00 
(7/18): globus-gsi-proxy-core-6.2-1.el5.x86_64.rpm 
   | 37 kB 00:00 
(8/18): libtool-ltdl-1.5.22-7.el5_4.x86_64.rpm 
  | 38 kB 00:00 
(9/18): globus-gsi-callback-4.4-1.el5.x86_64.rpm 
| 43 kB 00:00 
(10/18): globus-gssapi-gsi-10.7-1.el5.x86_64.rpm 
  | 62 kB 00:00 
(11/18): globus-common-14.9-1.el5.x86_64.rpm 
| 132 kB 00:00 
(12/18): voms-2.0.10-1.el5.x86_64.rpm 
| 174 kB 00:00 
(13/18): postgresql-libs-8.1.23-6.el5_8.x86_64.rpm 
| 197 kB 00:00 
(14/18): postgresql-odbc-08.01.0200-3.1.x86_64.rpm 
| 201 kB 00:00 
(15/18): unixODBC-libs-2.2.11-10.el5.x86_64.rpm 
| 554 kB 00:00 
(16/18): qcg-core-3.0.3-5.x86_64.rpm 
| 557 kB 00:00 
(17/18): qcg-libxml2-2.6.27-2.x86_64.rpm 
| 1.4 MB 00:01 
(18/18): qcg-ntf-3.0.3-20.x86_64.rpm 
| 1.6 MB 00:01 
------------------------------------------------------------------------------
------------------------------------------------------------------------------
---Total 
757 kB/s | 5.1 MB 00:06 
warning: rpmts HdrFromFdno: Header V4 DSA signature: NOKEY, key ID 217521f6
epel/gpgkey 
| 1.7 kB 00:00 
Importing GPG key 0x217521F6 "Fedora EPEL <epel@fedoraproject.org>" from 
/etc/pki/rpm-gpg/RPM-GPG-KEY-EPEL
Is this ok [y/N]: y
warning: rpmts HdrFromFdno: Header V3 DSA signature: NOKEY, key ID ba42f9ba
QCG.qcg-ntf.sl5.x86_64/gpgkey 
| 1.7 kB 00:00
```
Importing GPG key 0xBA42F9BA "Bartosz Bosak (QCG) <bbosak@man.poznan.pl>" from http://www.qoscosgrid.org/qcg-packages/sl5/RPM-GPG-KEY-QCG Is this ok [y/N]: y Running rpm\_check\_debug Running Transaction Test Finished Transaction Test Transaction Test Succeeded Running Transaction Installing : unixODBC-libs 1/18 Installing : qcg-libxml2 2/18 Installing : voms 3/18 Installing : libtool-ltdl 4/18 Installing : globus-common 5/18<br>Installing Installing : globus-gsi-openssl-error 6/18 Installing : globus-gsi-proxy-ssl 7/18 Installing : globus-openssl-module 8/18 Installing : globus-gsi-cert-utils 9/18 Installing : globus-gsi-sysconfig 10/18 Installing : globus-gsi-callback 11/18 Installing : globus-gsi-credential 12/18 Installing : globus-gsi-proxy-core 13/18 Installing : globus-gssapi-gsi 14/18 Installing : qcg-core 15/18 Installing : postgresql-libs 16/18 Installing : postgresql-odbc 17/18 Installing : qcg-ntf 18/18 Run "/sbin/service qcg-ntfd start" to start qcg-ntfd service. IMPORTANT: By default it is required to configure a database to utilize more sophisticated notification capabilities. The simplest way to do this is to execute a script located in /usr/share/qcg-ntf/tools/qcg-ntf-install.sh. For more information see a documentation in /usr/share/qcg-ntf/doc directory. Installed: qcg-ntf.x86\_64 0:3.0.3-20 Dependency Installed: globus-common.x86\_64 0:14.9-1.el5 globus-gsi-callback.x86 64 0:4.4-1.el5 globus-gsi-cert-utils qlobus-gsi-cert-utils.x86\_64\_0:8.3-1.el5 globus-gsi-credential.x86\_64 0:5.3-1.el5 globus-gsi-opensslerror.x86\_64 0:2.1-2.el5 globus-gsi-proxy-core.x86\_64 0:6.2-1.el5<br>globus-gsi-proxy-ssl.x86 64 0:4.1-2.el5 qlobus-gsiglobus-gsi-proxy-ssl.x86\_64  $0:4.1-2.e15$ <br>sysconfig.x86 64  $0:5.3-1.e15$ qlobus-gssapi-gsi.x86\_64  $0:10.7-$ 1.el5 globus-openssl-module.x86\_64 0:3.2-1.el5 libtool-ltdl.x86\_64 0:1.5.22-7.el5\_4 postgresql-libs.x86\_64 0:8.1.23-6.el5\_8

```
 postgresql-odbc.x86_64 0:08.01.0200-3.1 qcg-core.x86_64 0:3.0.3-5 
qcg-libxml2.x86_64 0:2.6.27-2 
 unixODBC-libs.x86 64 0:2.2.11-10.el5 voms.x86 64 0:2.0.10-
1.el5 
Complete!
[root@virgo ~]# cat > /etc/yum.repos.d/egi-trustanchors.repo << EOF
> [EGI-trustanchors]
> name=EGI-trustanchors
> baseurl=http://repository.egi.eu/sw/production/cas/1/current/
> gpgkey=http://repository.egi.eu/sw/production/cas/1/GPG-KEY-EUGridPMA-RPM-3
> gpgcheck=1
> enabled=1
> EOF
[root@virgo ~]# yum install ca-policy-egi-core
Loaded plugins: changelog, kernel-module, protectbase, security, tsflags, 
versionlock
EGI-trustanchors<br>| 951 B 00:00
| 951 B 00:00 
EGI-trustanchors/primary 
| 31 kB 00:00 
EGI-trustanchors 
213/213
260 packages excluded due to repository protections
Reading version lock configuration
Setting up Install Process
Resolving Dependencies
--> Running transaction check
---> Package ca-policy-egi-core.noarch 0:1.54-1 set to be updated
--> Processing Dependency: ca TERENA-eScience-SSL-CA = 1.54 for package: ca-
policy-egi-core
--> Processing Dependency: ca CNRS2 = 1.54 for package: ca-policy-egi-core
--> Processing Dependency: ca_DigiCertGridCA-1-Classic = 1.54 for package: ca-
policy-egi-core
--> Processing Dependency: ca_KEK = 1.54 for package: ca-policy-egi-core
--> Processing Dependency: ca_UniandesCA = 1.54 for package: ca-policy-egi-
core
--> Processing Dependency: ca_UGRID = 1.54 for package: ca-policy-egi-core
--> Processing Dependency: ca_UKeScienceCA-2B = 1.54 for package: ca-policy-
egi-core
--> Processing Dependency: ca UTN-USERFirst-Hardware = 1.54 for package: ca-
policy-egi-core
--> Processing Dependency: ca HellasGrid-CA-2006 = 1.54 for package: ca-
policy-egi-core
--> Processing Dependency: ca NECTEC = 1.54 for package: ca-policy-egi-core
--> Processing Dependency: ca_QuoVadis-Root-CA1 = 1.54 for package: ca-policy-
egi-core
--> Processing Dependency: ca_pkIRISGrid = 1.54 for package: ca-policy-egi-
core
--> Processing Dependency: ca CERN-GridCA = 1.54 for package: ca-policy-egi-
core
--> Processing Dependency: ca MYIFAM = 1.54 for package: ca-policy-egi-core
--> Processing Dependency: ca_UNLPGrid = 1.54 for package: ca-policy-egi-core
--> Processing Dependency: ca<sup>-</sup>SRCE = 1.54 for package: ca-policy-egi-core
--> Processing Dependency: ca_HIAST = 1.54 for package: ca-policy-egi-core
--> Processing Dependency: ca_LACGridCA = 1.54 for package: ca-policy-egi-core
--> Processing Dependency: ca_BalticGrid = 1.54 for package: ca-policy-egi-
core
--> Processing Dependency: ca_RomanianGRID = 1.54 for package: ca-policy-egi-
core
--> Processing Dependency: ca_AustrianGrid = 1.54 for package: ca-policy-egi-
core
--> Processing Dependency: ca UTNAAAClient = 1.54 for package: ca-policy-egi-
core
--> Processing Dependency: ca_CERN-Root = 1.54 for package: ca-policy-egi-core
--> Processing Dependency: ca DZeScience = 1.54 for package: ca-policy-egi-
core
```
--> Processing Dependency: ca\_PSC-Myproxy-CA = 1.54 for package: ca-policyegi-core --> Processing Dependency: ca REUNA-ca = 1.54 for package: ca-policy-egi-core --> Processing Dependency: ca\_BrGrid = 1.54 for package: ca-policy-egi-core --> Processing Dependency: ca\_SiGNET-CA = 1.54 for package: ca-policy-egi-core --> Processing Dependency: ca<sup>T</sup>RGrid = 1.54 for package: ca-policy-egi-core --> Processing Dependency: ca DFN-GridGermany-Root = 1.54 for package: capolicy-egi-core --> Processing Dependency: ca AddTrust-External-CA-Root = 1.54 for package: ca-policy-egi-core --> Processing Dependency: ca\_CALG = 1.54 for package: ca-policy-egi-core --> Processing Dependency: ca\_IGCA = 1.54 for package: ca-policy-egi-core --> Processing Dependency: ca\_NCSA-tfca = 1.54 for package: ca-policy-egi-core --> Processing Dependency: ca\_PolishGrid = 1.54 for package: ca-policy-egicore --> Processing Dependency: ca\_SDG = 1.54 for package: ca-policy-egi-core --> Processing Dependency: ca\_IRAN-GRID = 1.54 for package: ca-policy-egi-core --> Processing Dependency: ca<sup>\_</sup>KISTI-2007 = 1.54 for package: ca-policy-egicore --> Processing Dependency: ca SlovakGrid = 1.54 for package: ca-policy-egicore --> Processing Dependency: ca SWITCHslcs2011 = 1.54 for package: ca-policyegi-core --> Processing Dependency: ca\_NCSA-slcs = 1.54 for package: ca-policy-egi-core --> Processing Dependency: ca\_DigiCertGridTrustCA-Classic = 1.54 for package: ca-policy-egi-core --> Processing Dependency: ca MREN-CA = 1.54 for package: ca-policy-egi-core --> Processing Dependency: ca\_HKU = 1.54 for package: ca-policy-egi-core --> Processing Dependency: ca<sup>-</sup>SEE-GRID = 1.54 for package: ca-policy-egi-core --> Processing Dependency: ca\_BEGrid2008 = 1.54 for package: ca-policy-egicore --> Processing Dependency: ca GermanGrid = 1.54 for package: ca-policy-egicore --> Processing Dependency: ca\_CNRS2-Grid-FR = 1.54 for package: ca-policy-egicore --> Processing Dependency: ca\_DOEGrids = 1.54 for package: ca-policy-egi-core --> Processing Dependency: ca\_DFN-SLCS = 1.54 for package: ca-policy-egi-core --> Processing Dependency: ca\_RDIG = 1.54 for package: ca-policy-egi-core --> Processing Dependency: ca\_ULAGrid-CA-2008 = 1.54 for package: ca-policyegi-core --> Processing Dependency: ca\_IUCC = 1.54 for package: ca-policy-egi-core --> Processing Dependency: ca\_HellasGrid-Root = 1.54 for package: ca-policyegi-core --> Processing Dependency: ca\_INFN-CA-2006 = 1.54 for package: ca-policy-egicore --> Processing Dependency: ca\_DigiCertGridRootCA-Root = 1.54 for package: capolicy-egi-core --> Processing Dependency: ca IHEP-2013 = 1.54 for package: ca-policy-egi-core --> Processing Dependency: ca\_CERN-Root-2 = 1.54 for package: ca-policy-egicore --> Processing Dependency: ca\_NICS-MyProxy = 1.54 for package: ca-policy-egicore --> Processing Dependency: ca UKeScienceCA-2A = 1.54 for package: ca-policyegi-core --> Processing Dependency: ca\_ESnet = 1.54 for package: ca-policy-egi-core --> Processing Dependency: ca\_SWITCHgrid-Root = 1.54 for package: ca-policyegi-core --> Processing Dependency: ca NERSC-SLCS = 1.54 for package: ca-policy-egicore --> Processing Dependency: ca\_AIST = 1.54 for package: ca-policy-egi-core --> Processing Dependency: ca\_ArmeSFo = 1.54 for package: ca-policy-egi-core --> Processing Dependency: ca\_AEGIS = 1.54 for package: ca-policy-egi-core --> Processing Dependency: ca\_cilogon-silver = 1.54 for package: ca-policyegi-core --> Processing Dependency: ca\_JUnet-CA = 1.54 for package: ca-policy-egi-core --> Processing Dependency: ca\_EG-GRID = 1.54 for package: ca-policy-egi-core --> Processing Dependency: ca\_PK-Grid-2007 = 1.54 for package: ca-policy-egicore

--> Processing Dependency: ca\_CERN-TCA = 1.54 for package: ca-policy-egi-core --> Processing Dependency: ca\_GridCanada = 1.54 for package: ca-policy-egicore --> Processing Dependency: ca\_ASGCCA-2007 = 1.54 for package: ca-policy-egicore --> Processing Dependency: ca CyGrid = 1.54 for package: ca-policy-egi-core --> Processing Dependency: ca\_BG-ACAD-CA = 1.54 for package: ca-policy-egicore --> Processing Dependency: ca MARGI = 1.54 for package: ca-policy-egi-core --> Processing Dependency: ca\_NCSA-mics = 1.54 for package: ca-policy-egi-core --> Processing Dependency: ca\_LIPCA = 1.54 for package: ca-policy-egi-core --> Processing Dependency: ca\_NCHC = 1.54 for package: ca-policy-egi-core --> Processing Dependency: ca CESNET-CA-Root = 1.54 for package: ca-policyegi-core --> Processing Dependency: ca IHEP = 1.54 for package: ca-policy-egi-core --> Processing Dependency: ca<sup>\_</sup>MaGrid = 1.54 for package: ca-policy-egi-core --> Processing Dependency: ca\_NorduGrid = 1.54 for package: ca-policy-egi-core --> Processing Dependency: ca\_NIIF = 1.54 for package: ca-policy-egi-core --> Processing Dependency: ca\_PRAGMA-UCSD = 1.54 for package: ca-policy-egicore --> Processing Dependency: ca\_FNAL-SLCS = 1.54 for package: ca-policy-egi-core --> Processing Dependency: ca\_NAREGI = 1.54 for package: ca-policy-egi-core --> Processing Dependency: ca\_CNIC = 1.54 for package: ca-policy-egi-core --> Processing Dependency: ca\_DigiCertAssuredIDRootCA-Root = 1.54 for package: ca-policy-egi-core --> Processing Dependency: ca\_AAACertificateServices = 1.54 for package: capolicy-egi-core --> Processing Dependency: ca\_APAC = 1.54 for package: ca-policy-egi-core --> Processing Dependency: ca\_MD-Grid = 1.54 for package: ca-policy-egi-core --> Processing Dependency: ca<sup>NIKHEF</sup> = 1.54 for package: ca-policy-egi-core --> Processing Dependency: ca<sup>-</sup>UKeScienceRoot-2007 = 1.54 for package: capolicy-egi-core --> Processing Dependency: ca CNRS2-Projets = 1.54 for package: ca-policy-egicore --> Processing Dependency: ca\_SWITCH-QuoVadis-Grid-ICA = 1.54 for package: capolicy-egi-core --> Processing Dependency: ca\_UNAMgrid-ca = 1.54 for package: ca-policy-egicore --> Processing Dependency: ca CESNET-CA-3 = 1.54 for package: ca-policy-egicore --> Processing Dependency: ca\_TERENAeSciencePersonalCA = 1.54 for package: capolicy-egi-core --> Processing Dependency: ca BYGCA = 1.54 for package: ca-policy-egi-core --> Processing Dependency: ca\_ANSPGrid = 1.54 for package: ca-policy-egi-core --> Running transaction check ---> Package ca AAACertificateServices.noarch 0:1.54-1 set to be updated ---> Package ca\_AEGIS.noarch 0:1.54-1 set to be updated ---> Package ca\_AIST.noarch 0:1.54-1 set to be updated ---> Package ca\_ANSPGrid.noarch 0:1.54-1 set to be updated ---> Package ca\_APAC.noarch 0:1.54-1 set to be updated ---> Package ca ASGCCA-2007.noarch 0:1.54-1 set to be updated ---> Package ca\_AddTrust-External-CA-Root.noarch 0:1.54-1 set to be updated ---> Package ca ArmeSFo.noarch 0:1.54-1 set to be updated ---> Package ca AustrianGrid.noarch 0:1.54-1 set to be updated ---> Package ca\_BEGrid2008.noarch 0:1.54-1 set to be updated ---> Package ca BG-ACAD-CA.noarch 0:1.54-1 set to be updated ---> Package ca BYGCA.noarch 0:1.54-1 set to be updated ---> Package ca\_BalticGrid.noarch 0:1.54-1 set to be updated ---> Package ca\_BrGrid.noarch 0:1.54-1 set to be updated ---> Package ca\_CALG.noarch 0:1.54-1 set to be updated ---> Package ca\_CERN-GridCA.noarch 0:1.54-1 set to be updated ---> Package ca\_CERN-Root.noarch 0:1.54-1 set to be updated ---> Package ca\_CERN-Root-2.noarch 0:1.54-1 set to be updated ---> Package ca<sup>\_</sup>CERN-TCA.noarch 0:1.54-1 set to be updated ---> Package ca\_CESNET-CA-3.noarch 0:1.54-1 set to be updated ---> Package ca\_CESNET-CA-Root.noarch 0:1.54-1 set to be updated ---> Package ca\_CNIC.noarch 0:1.54-1 set to be updated ---> Package ca\_CNRS2.noarch 0:1.54-1 set to be updated

---> Package ca CNRS2-Grid-FR.noarch 0:1.54-1 set to be updated ---> Package ca CNRS2-Projets.noarch 0:1.54-1 set to be updated ---> Package ca\_CyGrid.noarch 0:1.54-1 set to be updated ---> Package ca\_DFN-GridGermany-Root.noarch 0:1.54-1 set to be updated ---> Package ca DFN-SLCS.noarch 0:1.54-1 set to be updated ---> Package ca DOEGrids.noarch 0:1.54-1 set to be updated ---> Package ca DZeScience.noarch 0:1.54-1 set to be updated ---> Package ca DigiCertAssuredIDRootCA-Root.noarch 0:1.54-1 set to be updated ---> Package ca\_DigiCertGridCA-1-Classic.noarch 0:1.54-1 set to be updated ---> Package ca\_DigiCertGridRootCA-Root.noarch 0:1.54-1 set to be updated ---> Package ca DigiCertGridTrustCA-Classic.noarch 0:1.54-1 set to be updated ---> Package ca\_EG-GRID.noarch 0:1.54-1 set to be updated ---> Package ca ESnet.noarch 0:1.54-1 set to be updated ---> Package ca\_FNAL-SLCS.noarch 0:1.54-1 set to be updated ---> Package ca\_GermanGrid.noarch 0:1.54-1 set to be updated ---> Package ca GridCanada.noarch 0:1.54-1 set to be updated ---> Package ca HIAST.noarch 0:1.54-1 set to be updated ---> Package ca HKU.noarch 0:1.54-1 set to be updated ---> Package ca\_HellasGrid-CA-2006.noarch 0:1.54-1 set to be updated ---> Package ca\_HellasGrid-Root.noarch 0:1.54-1 set to be updated ---> Package ca IGCA.noarch 0:1.54-1 set to be updated ---> Package ca\_IHEP.noarch 0:1.54-1 set to be updated ---> Package ca\_IHEP-2013.noarch 0:1.54-1 set to be updated ---> Package ca\_INFN-CA-2006.noarch 0:1.54-1 set to be updated ---> Package ca\_IRAN-GRID.noarch 0:1.54-1 set to be updated ---> Package ca IUCC.noarch 0:1.54-1 set to be updated ---> Package ca JUnet-CA.noarch 0:1.54-1 set to be updated ---> Package ca KEK.noarch 0:1.54-1 set to be updated ---> Package ca KISTI-2007.noarch 0:1.54-1 set to be updated ---> Package ca LACGridCA.noarch 0:1.54-1 set to be updated ---> Package ca\_LIPCA.noarch 0:1.54-1 set to be updated ---> Package ca MARGI.noarch 0:1.54-1 set to be updated ---> Package ca\_MD-Grid.noarch 0:1.54-1 set to be updated ---> Package ca\_MREN-CA.noarch 0:1.54-1 set to be updated ---> Package ca MYIFAM.noarch 0:1.54-1 set to be updated ---> Package ca\_MaGrid.noarch 0:1.54-1 set to be updated ---> Package ca\_NAREGI.noarch 0:1.54-1 set to be updated ---> Package ca\_NCHC.noarch 0:1.54-1 set to be updated ---> Package ca\_NCSA-mics.noarch 0:1.54-1 set to be updated ---> Package ca\_NCSA-slcs.noarch 0:1.54-1 set to be updated ---> Package ca\_NCSA-tfca.noarch 0:1.54-1 set to be updated ---> Package ca\_NECTEC.noarch 0:1.54-1 set to be updated ---> Package ca\_NERSC-SLCS.noarch 0:1.54-1 set to be updated ---> Package ca\_NICS-MyProxy.noarch 0:1.54-1 set to be updated ---> Package ca\_NIIF.noarch 0:1.54-1 set to be updated ---> Package ca NIKHEF.noarch 0:1.54-1 set to be updated ---> Package ca\_NorduGrid.noarch 0:1.54-1 set to be updated ---> Package ca\_PK-Grid-2007.noarch 0:1.54-1 set to be updated ---> Package ca\_PRAGMA-UCSD.noarch 0:1.54-1 set to be updated ---> Package ca\_PSC-Myproxy-CA.noarch 0:1.54-1 set to be updated ---> Package ca\_PolishGrid.noarch 0:1.54-1 set to be updated ---> Package ca\_QuoVadis-Root-CA1.noarch 0:1.54-1 set to be updated ---> Package ca RDIG.noarch 0:1.54-1 set to be updated ---> Package ca\_REUNA-ca.noarch 0:1.54-1 set to be updated ---> Package ca\_RomanianGRID.noarch 0:1.54-1 set to be updated ---> Package ca SDG.noarch 0:1.54-1 set to be updated ---> Package ca SEE-GRID.noarch 0:1.54-1 set to be updated ---> Package ca SRCE.noarch 0:1.54-1 set to be updated ---> Package ca SWITCH-QuoVadis-Grid-ICA.noarch 0:1.54-1 set to be updated ---> Package ca SWITCHgrid-Root.noarch 0:1.54-1 set to be updated ---> Package ca SWITCHslcs2011.noarch 0:1.54-1 set to be updated ---> Package ca SiGNET-CA.noarch 0:1.54-1 set to be updated ---> Package ca\_SlovakGrid.noarch 0:1.54-1 set to be updated ---> Package ca\_TERENA-eScience-SSL-CA.noarch 0:1.54-1 set to be updated ---> Package ca<sup>TERENAeSciencePersonalCA.noarch 0:1.54-1 set to be updated</sup> ---> Package ca TRGrid.noarch 0:1.54-1 set to be updated ---> Package ca\_UGRID.noarch 0:1.54-1 set to be updated ---> Package ca<sup>UKeScienceCA-2A.noarch 0:1.54-1</sup> set to be updated

---> Package ca UKeScienceCA-2B.noarch 0:1.54-1 set to be updated ---> Package ca UKeScienceRoot-2007.noarch 0:1.54-1 set to be updated ---> Package ca\_ULAGrid-CA-2008.noarch 0:1.54-1 set to be updated ---> Package ca UNAMgrid-ca.noarch 0:1.54-1 set to be updated ---> Package ca<sup>-</sup>UNLPGrid.noarch 0:1.54-1 set to be updated ---> Package ca\_UTN-USERFirst-Hardware.noarch 0:1.54-1 set to be updated ---> Package ca UTNAAAClient.noarch 0:1.54-1 set to be updated ---> Package ca\_UniandesCA.noarch 0:1.54-1 set to be updated ---> Package ca\_cilogon-silver.noarch 0:1.54-1 set to be updated ---> Package ca\_pkIRISGrid.noarch 0:1.54-1 set to be updated --> Finished Dependency Resolution Beginning Kernel Module Plugin Finished Kernel Module Plugin

#### Dependencies Resolved

============================================================================== ============================================================================== === Package Arch Version Repository Repository Size ============================================================================== ==============================================================================  $=$ Installing: ca-policy-egi-core noarch noarch noarch noarch noarch noarch noarch noarch noarch noarch noarch noarch noarch noarch noarch noarch  $\sim$ 1.54-1 EGI-trustanchors 5.4 k Installing for dependencies: ca\_AAACertificateServices noarch  $1.54-1$  EGI-trustanchors 5.7 k ca\_AEGIS noarch<br>1.54-1 1.54-1 EGI-trustanchors EGI-trustanchors 5.3 k ca AIST and the contract of the contract of the contract of the contract of the contract of the contract of the contract of the contract of the contract of the contract of the contract of the contract of the contract of th 1.54-1 EGI-trustanchors 5.6 k ca ANSPGrid noarch noarch noarch noarch noarch noarch noarch noarch noarch noarch noarch noarch noarch noarch noarch noarch noarch noarch noarch noarch noarch noarch noarch noarch noarch noarch noarch noarch noarch noarch 1.54-1 EGI-trustanchors 5.5 k ca\_APAC noarch noarch noarch noarch noarch noarch noarch noarch noarch noarch noarch noarch noarch noarch noarch noarch noarch noarch noarch noarch noarch noarch noarch noarch noarch noarch noarch noarch noarch noarch noar EGI-trustanchors 5.9 k ca\_ASGCCA-2007 noarch 1.54-1 EGI-trustanchors 5.3 k ca\_AddTrust-External-CA-Root noarch 1.54-1 EGI-trustanchors 5.8 k ca\_ArmeSFo noarch noarch noarch noarch noarch noarch noarch noarch noarch noarch noarch noarch noarch noarch no EGI-trustanchors 5.0 k  $\begin{minipage}{.4cm} \begin{minipage}{.4cm} \begin{minipage}{.4cm} \begin{minipage}{.4cm} \begin{minipage}{.4cm} \end{minipage} \end{minipage} \begin{minipage}{.4cm} \begin{minipage}{.4cm} \begin{minipage}{.4cm} \end{minipage} \end{minipage} \end{minipage} \begin{minipage}{.4cm} \begin{minipage}{.4cm} \begin{minipage}{.4cm} \begin{minipage}{.4cm} \begin{minipage}{.4cm} \end{minipage} \end{minipage} \end{minipage} \end{minipage} \begin{minipage}{.4cm} \begin{$ EGI-trustanchors 5.3 k ca\_BEGrid2008 noarch noarch noarch noarch noarch noarch noarch noarch noarch noarch noarch noarch noarch noarch noarch noarch noarch noarch noarch noarch noarch noarch noarch noarch noarch noarch noarch noarch noarch noarc 1.54-1 EGI-trustanchors 5.1 k ca\_BG-ACAD-CA noarch noarch noarch noarch noarch noarch noarch noarch noarch noarch noarch noarch noarch noarch noarch noarch noarch noarch noarch noarch noarch noarch noarch noarch noarch noarch noarch noarch noarch noarc 1.54-1 EGI-trustanchors 5.2 k ca\_BYGCA noarch noarch noarch noarch noarch noarch noarch noarch noarch noarch noarch noarch noarch noarch noarch noarch noarch noarch noarch noarch noarch noarch noarch noarch noarch noarch noarch noarch noarch noarch noa 1.54-1 EGI-trustanchors 5.2 k  $ca\_BalticGrid$  noarch noarch noarch noarch noarch noarch noarch noarch noarch noarch noarch noarch noarch noarch noarch noarch noarch noarch noarch noarch noarch noarch noarch noarch noarch noarch noarch noarch noarch noarch no EGI-trustanchors 5.3 k ca BrGrid noarch noarch noarch noarch noarch noarch noarch noarch noarch noarch noarch noarch noarch noarch noarch noarch noarch noarch noarch noarch noarch noarch noarch noarch noarch noarch noarch noarch noarch noarch no 1.54-1 EGI-trustanchors 5.5 k ca\_CALG noarch noarch noarch noarch noarch noarch noarch noarch noarch noarch noarch noarch noarch noarch noarch noarch noarch noarch noarch noarch noarch noarch noarch noarch noarch noarch noarch noarch noarch noarch noar 1.54-1 EGI-trustanchors 5.3 k ca\_CERN-GridCA noarch noarch noarch noarch noarch noarch noarch noarch noarch noarch noarch noarch noarch noarch noarch noarch noarch noarch noarch noarch noarch noarch noarch noarch noarch noarch noarch noarch noarch noar 1.54-1 EGI-trustanchors 6.0 k ca\_CERN-Root noarch noarch noarch noarch noarch noarch noarch noarch noarch noarch noarch noarch noarch noarch noarch noarch noarch noarch noarch noarch noarch noarch noarch noarch noarch noarch noarch noarch noarch noarch  $1.54-1$  EGI-trustanchors 5.2 k ca\_CERN-Root-2 noarch noarch noarch noarch noarch noarch noarch noarch noarch noarch noarch noarch noarch noarch noarch noarch noarch noarch noarch noarch noarch noarch noarch noarch noarch noarch noarch noarch noarch noar 1.54-1 EGI-trustanchors 5.9 k ca\_CERN-TCA noarch noarch noarch noarch noarch noarch noarch noarch noarch noarch noarch noarch noarch noarch noarch  $\sim$ 1.54-1 EGI-trustanchors 5.2 k ca\_CESNET-CA-3 noarch  $1.54-1$  EGI-trustanchors 4.8 k

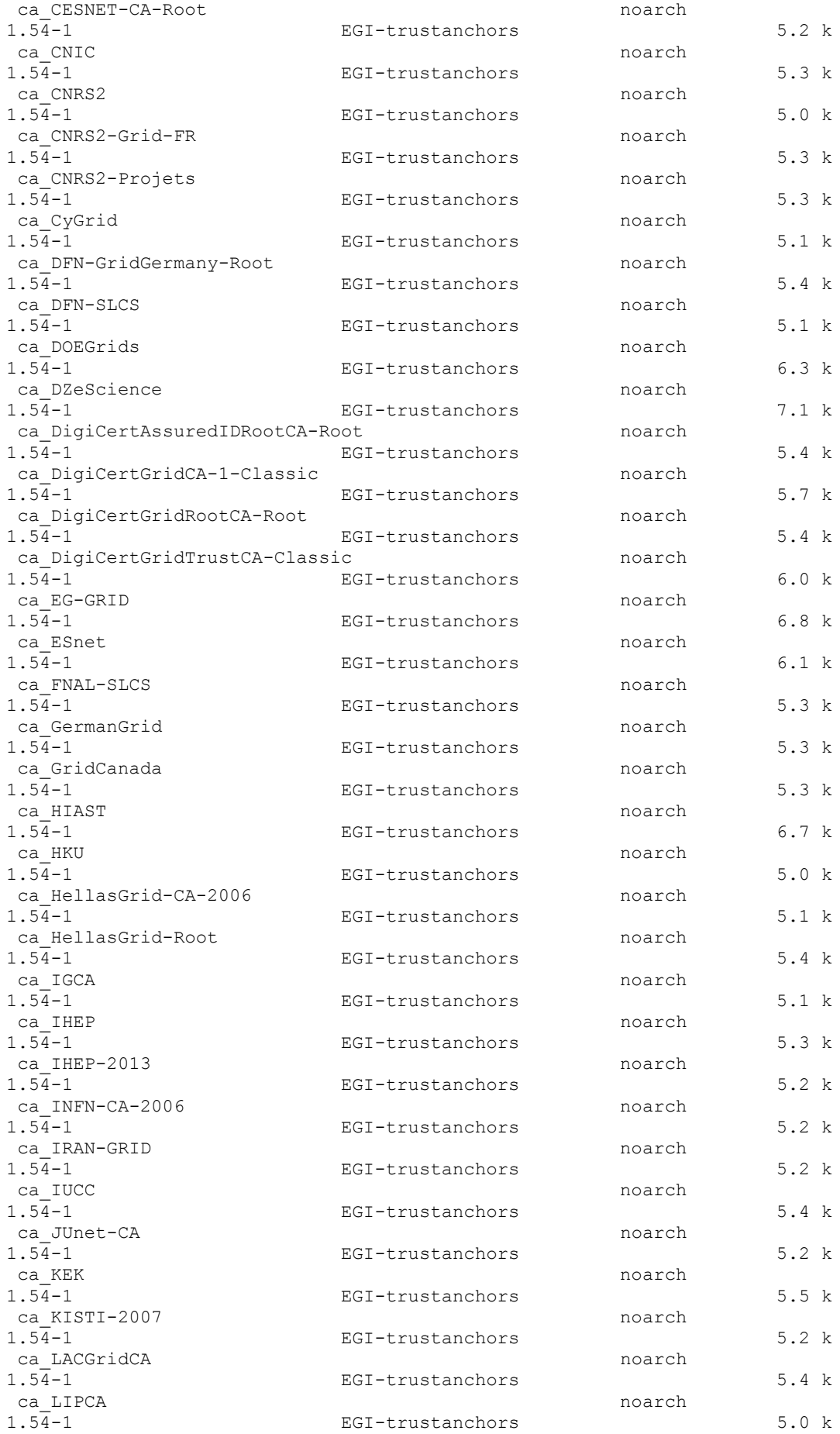

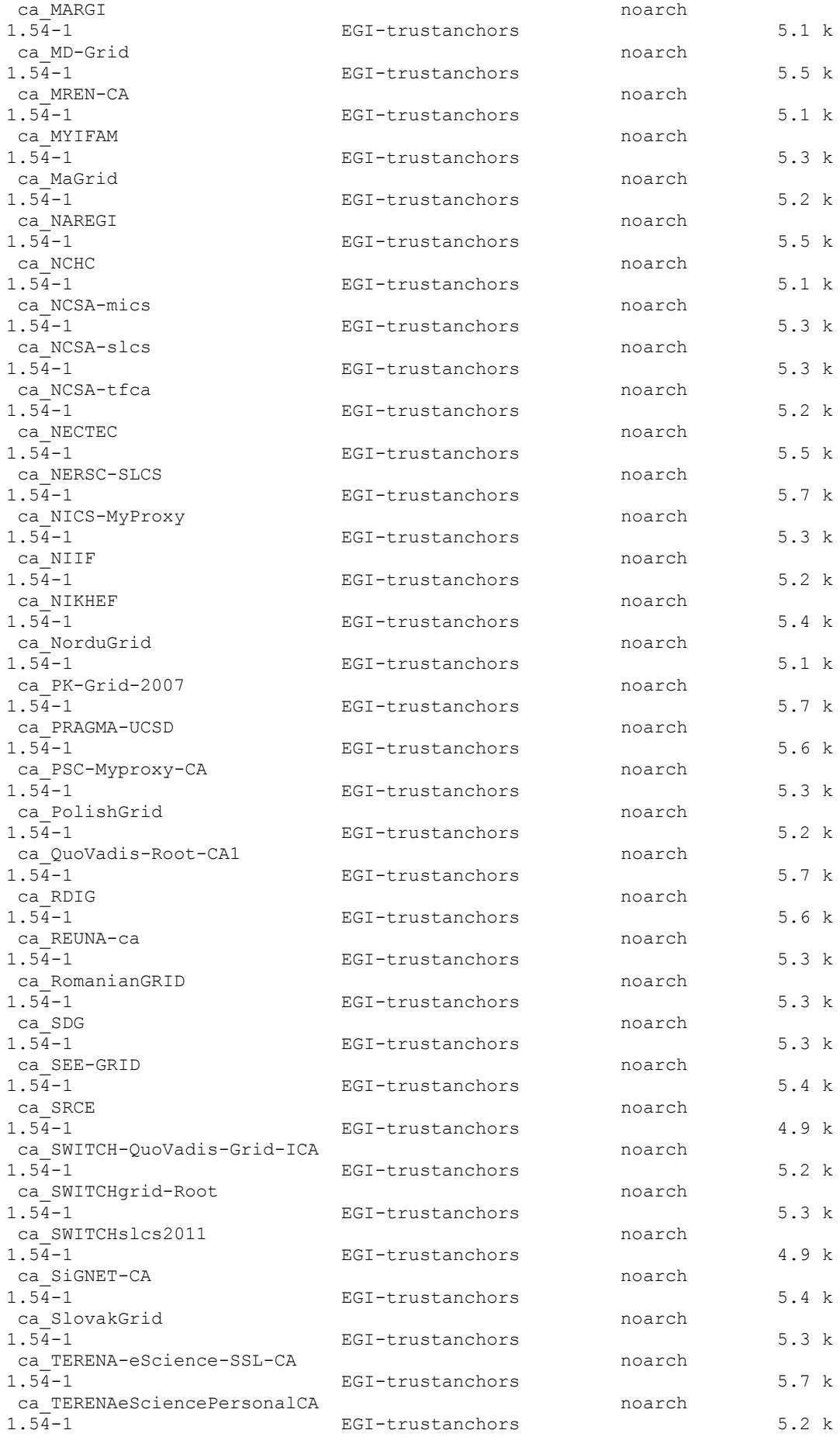

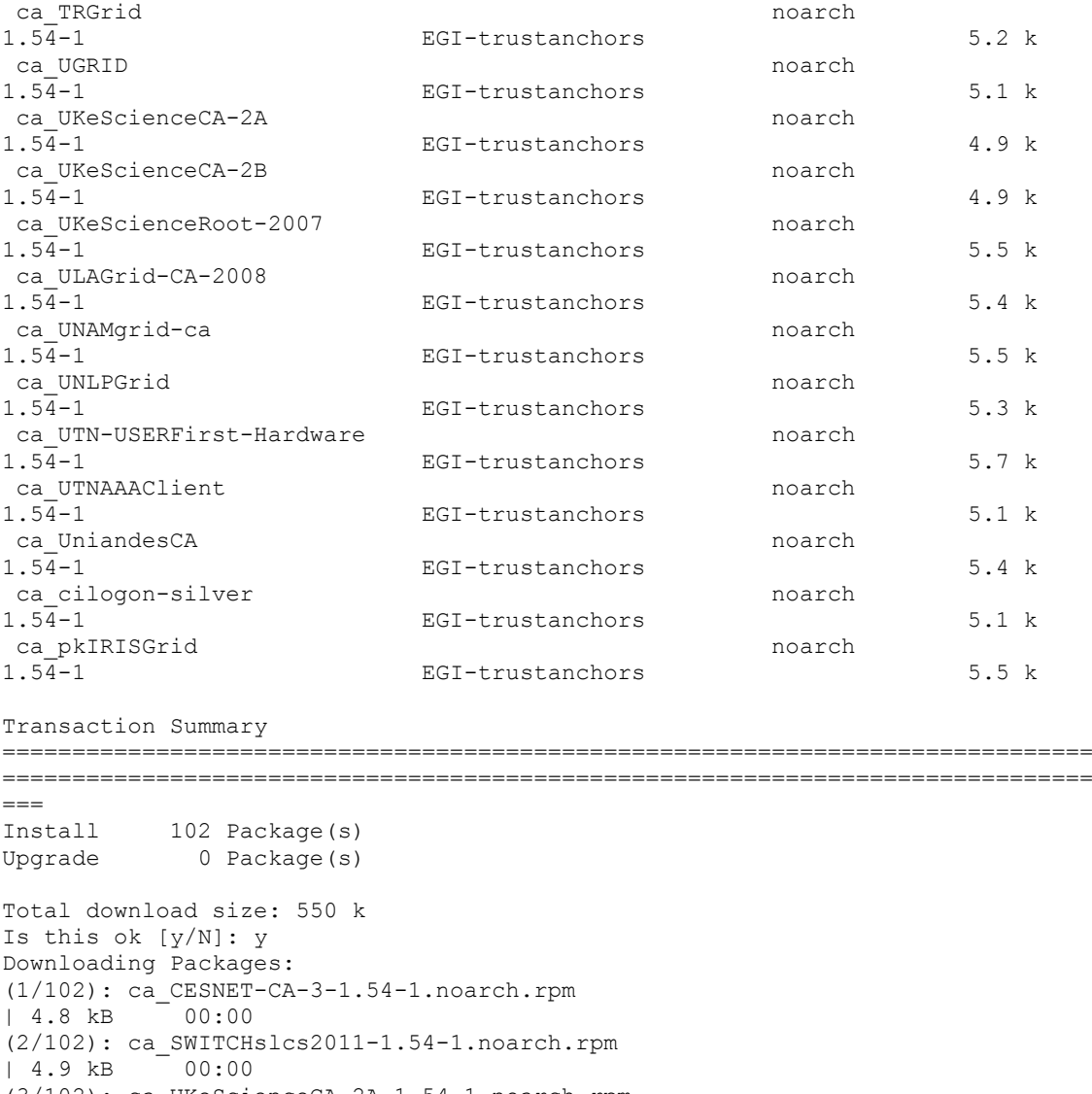

```
(3/102): ca_UKeScienceCA-2A-1.54-1.noarch.rpm 
| 4.9 kB 00:00 
(4/102): ca_UKeScienceCA-2B-1.54-1.noarch.rpm 
| 4.9 kB 00:00 
(5/102): ca_SRCE-1.54-1.noarch.rpm 
14.9 kB 00:00(6/102): ca_HKU-1.54-1.noarch.rpm 
| 5.0 kB
(7/102): ca_LIPCA-1.54-1.noarch.rpm 
| 5.0 \text{ kB} \qquad 00:00(8/102): ca_CNRS2-1.54-1.noarch.rpm 
| 5.0 kB 00:00 
(9/102): ca_ArmeSFo-1.54-1.noarch.rpm 
15.0 \text{ kB} 00:00
(10/102): ca_HellasGrid-CA-2006-1.54-1.noarch.rpm 
| 5.1 \text{ kB} \qquad 00:00(11/102): ca_MREN-CA-1.54-1.noarch.rpm 
| 5.1 kB 00:00 
(12/102): ca_NorduGrid-1.54-1.noarch.rpm 
| 5.1 \text{ kB} \qquad 00:00(13/102): ca_MARGI-1.54-1.noarch.rpm 
| 5.1 kB 00:00 
(14/102): ca_IGCA-1.54-1.noarch.rpm 
\frac{1}{1} 5.1 kB \frac{1}{00:00}(15/102): ca_DFN-SLCS-1.54-1.noarch.rpm
```
 $| 5.1 \text{ kB}$  00:00

(16/102): ca\_UGRID-1.54-1.noarch.rpm | 5.1 kB 00:00 (17/102): ca\_cilogon-silver-1.54-1.noarch.rpm  $1\,5.1\,k$ B  $00:00$ (18/102): ca\_CyGrid-1.54-1.noarch.rpm  $| 5.1 \text{ kB}$  00:00 (19/102): ca\_NCHC-1.54-1.noarch.rpm  $1.5.1$  kB (20/102): ca\_BEGrid2008-1.54-1.noarch.rpm | 5.1 kB 00:00 (21/102): ca\_UTNAAAClient-1.54-1.noarch.rpm | 5.1 kB 00:00 (22/102): ca\_INFN-CA-2006-1.54-1.noarch.rpm  $1\,5.2\,k$ B  $00:00$ (23/102): ca\_BG-ACAD-CA-1.54-1.noarch.rpm | 5.2 kB 00:00 (24/102): ca SWITCH-QuoVadis-Grid-ICA-1.54-1.noarch.rpm | 5.2 kB 00:00 (25/102): ca\_TRGrid-1.54-1.noarch.rpm  $1, 5.2$  kB  $00:00$ (26/102): ca\_CERN-TCA-1.54-1.noarch.rpm  $1, 5.2$  kB  $00:00$ (27/102): ca\_IRAN-GRID-1.54-1.noarch.rpm | 5.2 kB 00:00 (28/102): ca\_CERN-Root-1.54-1.noarch.rpm | 5.2 kB 00:00 (29/102): ca\_JUnet-CA-1.54-1.noarch.rpm | 5.2 kB 00:00 (30/102): ca\_NIIF-1.54-1.noarch.rpm<br>| 5.2 kB 00:00  $| 5.2$  kB (31/102): ca\_KISTI-2007-1.54-1.noarch.rpm | 5.2 kB 00:00 (32/102): ca\_IHEP-2013-1.54-1.noarch.rpm | 5.2 kB 00:00 (33/102): ca\_CESNET-CA-Root-1.54-1.noarch.rpm | 5.2 kB 00:00 (34/102): ca\_PolishGrid-1.54-1.noarch.rpm | 5.2 kB 00:00 (35/102): ca\_NCSA-tfca-1.54-1.noarch.rpm  $| 5.2 \text{ kB}$  00:00 (36/102): ca\_TERENAeSciencePersonalCA-1.54-1.noarch.rpm | 5.2 kB 00:00 (37/102): ca\_BYGCA-1.54-1.noarch.rpm  $1\,5.2\,k$ B  $00:00$ (38/102): ca\_MaGrid-1.54-1.noarch.rpm | 5.2 kB 00:00 (39/102): ca\_NCSA-mics-1.54-1.noarch.rpm | 5.3 kB 00:00 (40/102): ca\_NCSA-slcs-1.54-1.noarch.rpm | 5.3 kB 00:00 (41/102): ca\_GridCanada-1.54-1.noarch.rpm  $| 5.3$  kB (42/102): ca\_IHEP-1.54-1.noarch.rpm  $| 5.3 \text{ kB}$  00:00 (43/102): ca\_CALG-1.54-1.noarch.rpm | 5.3 kB 00:00 (44/102): ca\_SlovakGrid-1.54-1.noarch.rpm | 5.3 kB 00:00 (45/102): ca\_CNRS2-Projets-1.54-1.noarch.rpm  $1.5.3$  kB  $0.000$ (46/102): ca\_NICS-MyProxy-1.54-1.noarch.rpm | 5.3 kB 00:00 (47/102): ca\_ASGCCA-2007-1.54-1.noarch.rpm | 5.3 kB 00:00 (48/102): ca AustrianGrid-1.54-1.noarch.rpm  $| 5.3 \text{ kB}$  00:00 (49/102): ca\_BalticGrid-1.54-1.noarch.rpm  $| 5.3 \text{ kB}$  00:00

(50/102): ca\_GermanGrid-1.54-1.noarch.rpm | 5.3 kB 00:00 (51/102): ca\_SDG-1.54-1.noarch.rpm  $1\,5.3\,k$ B  $00:00$ (52/102): ca\_FNAL-SLCS-1.54-1.noarch.rpm  $| 5.3 \text{ kB}$  00:00 (53/102): ca\_RomanianGRID-1.54-1.noarch.rpm  $1\,5.3$  kB (54/102): ca\_CNIC-1.54-1.noarch.rpm | 5.3 kB 00:00 (55/102): ca\_MYIFAM-1.54-1.noarch.rpm | 5.3 kB 00:00 (56/102): ca\_REUNA-ca-1.54-1.noarch.rpm  $1\,5.3\,k$ B  $00:00$ (57/102): ca\_SWITCHgrid-Root-1.54-1.noarch.rpm | 5.3 kB 00:00 (58/102): ca\_AEGIS-1.54-1.noarch.rpm | 5.3 kB 00:00 (59/102): ca\_PSC-Myproxy-CA-1.54-1.noarch.rpm  $| 5.3 \text{ kB}$  00:00 (60/102): ca\_CNRS2-Grid-FR-1.54-1.noarch.rpm  $1\,5.3\,k$ B  $00:00$ (61/102): ca\_UNLPGrid-1.54-1.noarch.rpm | 5.3 kB 00:00 (62/102): ca\_UniandesCA-1.54-1.noarch.rpm | 5.4 kB 00:00 (63/102): ca\_LACGridCA-1.54-1.noarch.rpm | 5.4 kB 00:00  $(64/102)$ : ca\_HellasGrid-Root-1.54-1.noarch.rpm<br>| 5.4 kB 00:00  $| 5.4$  kB (65/102): ca\_NIKHEF-1.54-1.noarch.rpm | 5.4 kB 00:00 (66/102): ca\_SiGNET-CA-1.54-1.noarch.rpm | 5.4 kB 00:00 (67/102): ca\_DigiCertGridRootCA-Root-1.54-1.noarch.rpm | 5.4 kB 00:00 (68/102): ca\_IUCC-1.54-1.noarch.rpm | 5.4 kB 00:00 (69/102): ca\_ULAGrid-CA-2008-1.54-1.noarch.rpm  $| 5.4 \text{ kB} \qquad 00:00$ (70/102): ca\_SEE-GRID-1.54-1.noarch.rpm | 5.4 kB 00:00 (71/102): ca-policy-egi-core-1.54-1.noarch.rpm | 5.4 kB 00:00 (72/102): ca\_DigiCertAssuredIDRootCA-Root-1.54-1.noarch.rpm | 5.4 kB 00:00 (73/102): ca\_DFN-GridGermany-Root-1.54-1.noarch.rpm | 5.4 kB 00:00 (74/102): ca\_KEK-1.54-1.noarch.rpm  $| 5.5 \text{ kB}$  00:00 (75/102): ca\_BrGrid-1.54-1.noarch.rpm  $1\,5.5$  kB (76/102): ca\_UKeScienceRoot-2007-1.54-1.noarch.rpm  $1\,5.5\,kB\qquad 00:00$ (77/102): ca\_pkIRISGrid-1.54-1.noarch.rpm | 5.5 kB 00:00 (78/102): ca\_NECTEC-1.54-1.noarch.rpm | 5.5 kB 00:00 (79/102): ca\_NAREGI-1.54-1.noarch.rpm  $1.5.5$  kB  $0.000$ (80/102): ca\_MD-Grid-1.54-1.noarch.rpm | 5.5 kB 00:00 (81/102): ca\_ANSPGrid-1.54-1.noarch.rpm | 5.5 kB 00:00 (82/102): ca\_UNAMgrid-ca-1.54-1.noarch.rpm  $| 5.5 \text{ kB}$  00:00 (83/102): ca\_RDIG-1.54-1.noarch.rpm  $| 5.6 \text{ kB}$  00:00

(84/102): ca\_PRAGMA-UCSD-1.54-1.noarch.rpm | 5.6 kB 00:00 (85/102): ca\_AIST-1.54-1.noarch.rpm  $1, 5.6$  kB  $00:00$ (86/102): ca\_QuoVadis-Root-CA1-1.54-1.noarch.rpm  $| 5.7 \text{ kB}$  00:00  $(87/102)$ : ca\_DigiCertGridCA-1-Classic-1.54-1.noarch.rpm<br>| 5.7 kB 00:00  $1\,5.7$  kB (88/102): ca UTN-USERFirst-Hardware-1.54-1.noarch.rpm | 5.7 kB 00:00 (89/102): ca\_NERSC-SLCS-1.54-1.noarch.rpm | 5.7 kB 00:00 (90/102): ca\_AAACertificateServices-1.54-1.noarch.rpm  $1\,5.7\,k$ B  $00:00$ (91/102): ca\_PK-Grid-2007-1.54-1.noarch.rpm | 5.7 kB 00:00 (92/102): ca\_TERENA-eScience-SSL-CA-1.54-1.noarch.rpm | 5.7 kB 00:00 (93/102): ca\_AddTrust-External-CA-Root-1.54-1.noarch.rpm  $| 5.8 \text{ kB}$  00:00 (94/102): ca\_CERN-Root-2-1.54-1.noarch.rpm  $1, 5.9$  kB  $00:00$ (95/102): ca\_APAC-1.54-1.noarch.rpm | 5.9 kB 00:00 (96/102): ca\_CERN-GridCA-1.54-1.noarch.rpm | 6.0 kB 00:00 (97/102): ca\_DigiCertGridTrustCA-Classic-1.54-1.noarch.rpm | 6.0 kB 00:00 (98/102): ca\_ESnet-1.54-1.noarch.rpm  $\sqrt{6.1 \text{ kB}}$   $\sqrt{00:00}$ (99/102): ca\_DOEGrids-1.54-1.noarch.rpm | 6.3 kB 00:00 (100/102): ca\_HIAST-1.54-1.noarch.rpm  $1, 6.7$  kB  $00:00$ (101/102): ca\_EG-GRID-1.54-1.noarch.rpm | 6.8 kB 00:00 (102/102): ca\_DZeScience-1.54-1.noarch.rpm  $| 7.1 \text{ kB} 00:00$ ------------------------------------------------------------------------------ ------------------------------------------------------------------------------ --- Total 25 kB/s | 550 kB 00:22 warning: rpmts HdrFromFdno: Header V3 DSA signature: NOKEY, key ID 3cdbbc71 EGI-trustanchors/gpgkey | 889 B 00:00 Importing GPG key 0x3CDBBC71 "EUGridPMA Distribution Signing Key 3 <info@eugridpma.org>" from http://repository.egi.eu/sw/production/cas/1/GPG-KEY-EUGridPMA-RPM-3 Is this ok [y/N]: y Running rpm\_check\_debug Running Transaction Test Finished Transaction Test Transaction Test Succeeded Running Transaction Installing : ca UKeScienceRoot-2007 1/102 Installing : ca\_QuoVadis-Root-CA1 2/102 Installing : ca\_SWITCHgrid-Root 3/102 Installing : ca\_DigiCertAssuredIDRootCA-Root 4/102 Installing : ca\_CESNET-CA-Root 5/102 Installing : ca\_ESnet 6/102

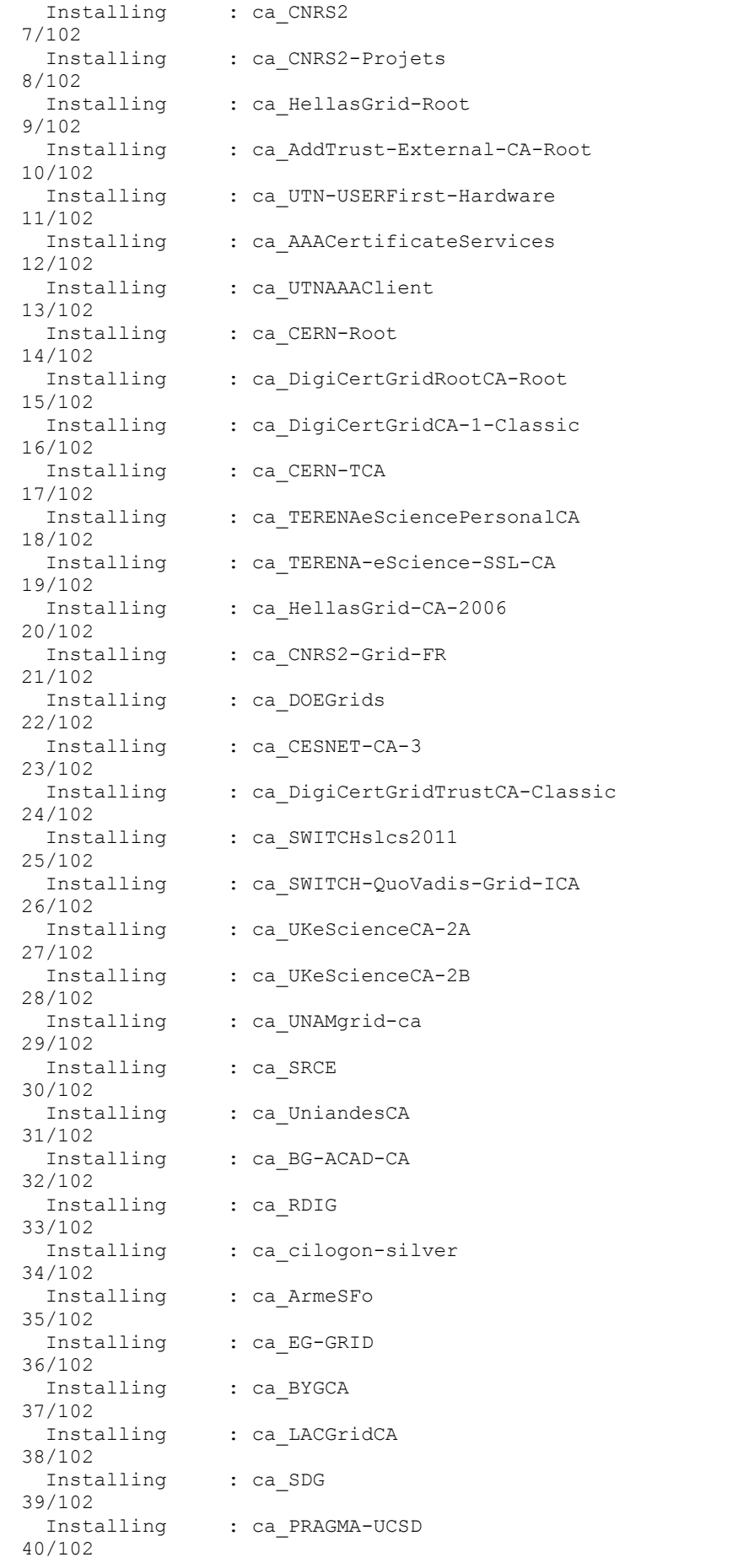

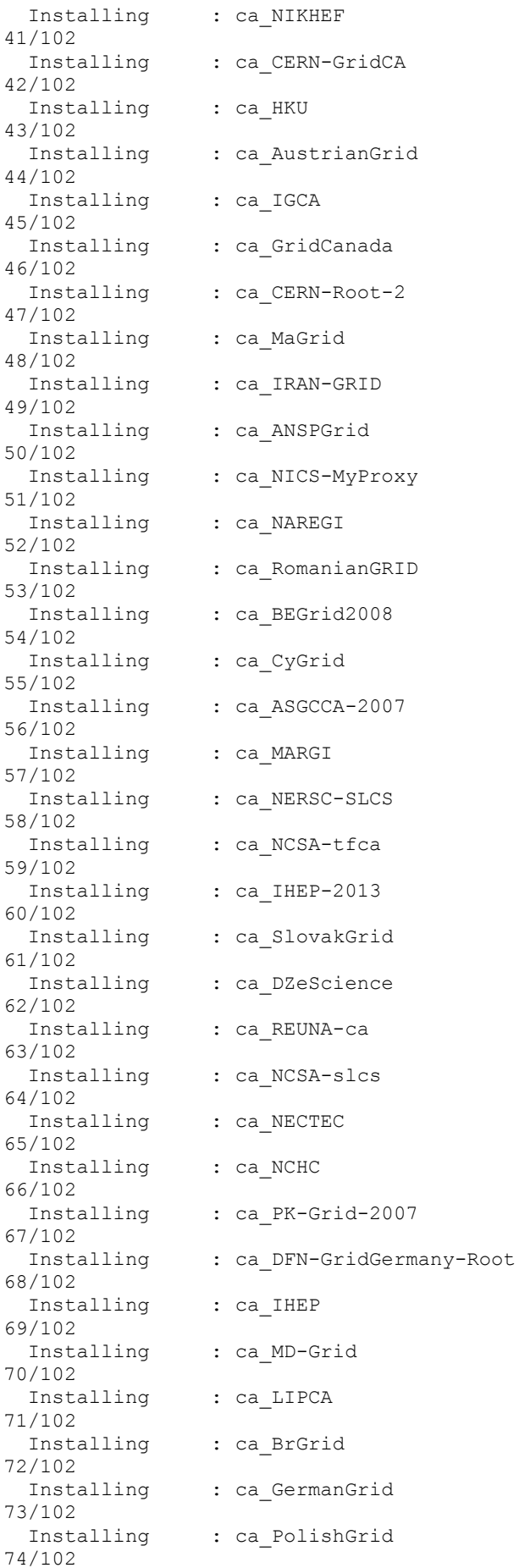

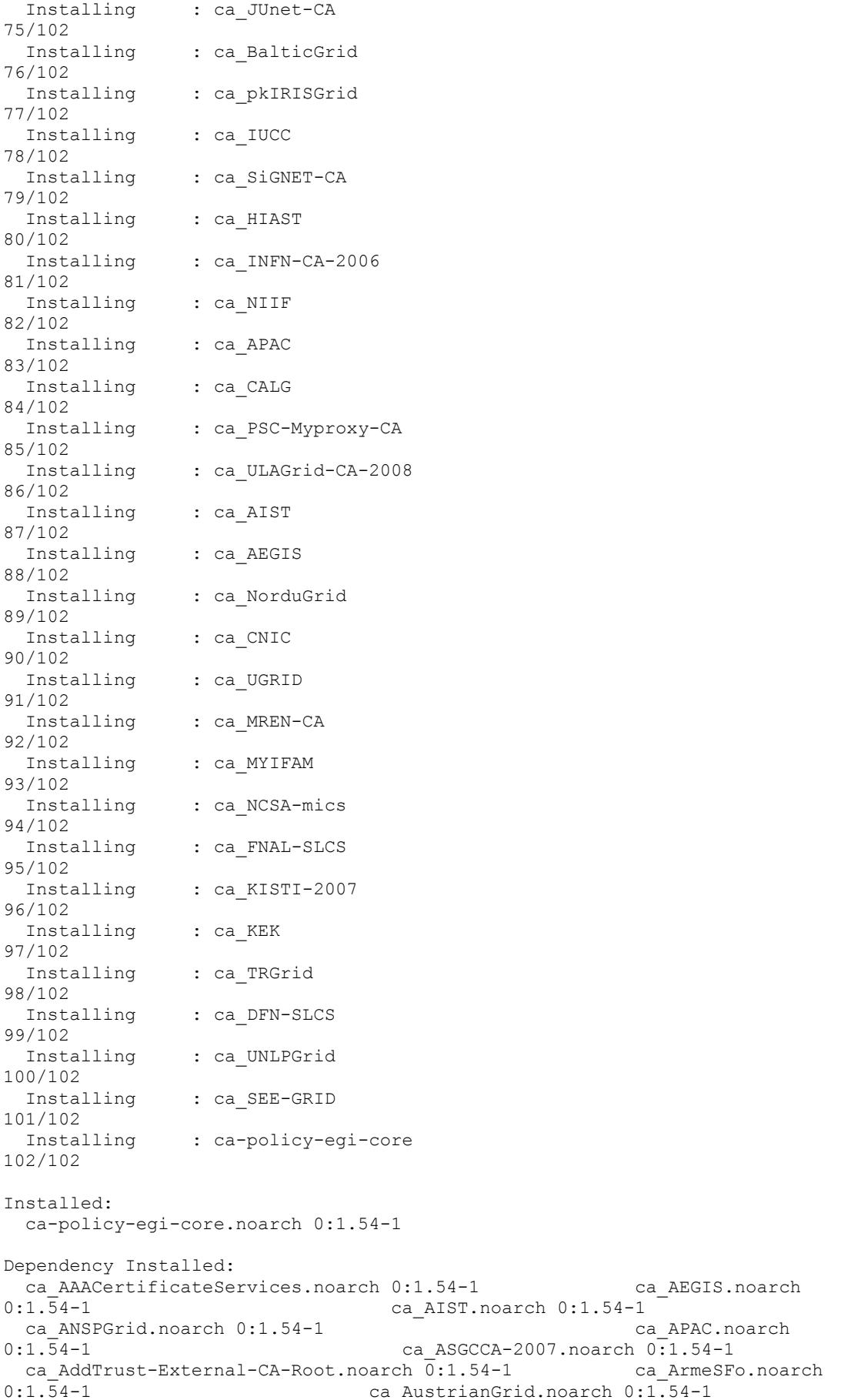

 ca\_BEGrid2008.noarch 0:1.54-1 ca\_BG-ACAD-CA.noarch 0:1.54-1 ca BYGCA.noarch 0:1.54-1 ca\_BalticGrid.noarch 0:1.54-1 ca\_BrGrid.noarch  $0:1.\overline{5}4-1$  ca CALG.noarch  $0:1.54-1$ ca CERN-GridCA.noarch 0:1.54-1 <sup>-</sup> ca CERN-Root.noarch  $0:1.\overline{5}4-1$  ca CERN-Root-2.noarch  $0:1.54-1$ ca CERN-TCA.noarch 0:1.54-1 ca CESNET-CA-3.noarch  $0:1.\overline{5}4-1$  ca CESNET-CA-Root.noarch  $0:1.5\overline{4}-1$ ca CNIC.noarch 0:1.54-1 <sup>-</sup> and the calCNRS2.noarch  $0:1.\overline{5}4-1$  ca CNRS2-Grid-FR.noarch  $\overline{0}:1.54-1$  ca\_CNRS2-Projets.noarch 0:1.54-1 ca\_CyGrid.noarch 0:1.54-1 ca\_DFN-GridGermany-Root.noarch 0:1.54-1 ca\_DFN-SLCS.noarch 0:1.54-1 ca\_DOEGrids.noarch  $0:1.\overline{5}4-1$  ca DZeScience.noarch  $0:1.54-1$ ca DigiCertAssuredIDRootCA-Root.noarch 0:1.54-1 ca DigiCertGridCA-1-Classic.noarch 0:1.54-1 ca\_DigiCertGridRootCA-Root.noarch 0:1.54-1 ca DigiCertGridTrustCA-Classic.noarch 0:1.54-1 ca EG-GRID.noarch 0:1.54-1 ca\_ESnet.noarch 0:1.54-1<br>ca\_ENAL-SLCS.noarch 0:1.54-1 ca\_ESnet.noarch 0:1.54-1 ca GermanGrid.noarch ca FNAL-SLCS.noarch 0:1.54-1 0:1.54-1 ca GridCanada.noarch 0:1.54-1 ca\_HIAST.noarch 0:1.54-1 ca\_HKU.noarch 0:1.54-  $1$   $-$  ca HellasGrid-CA-2006.noarch  $0:1.54-1$  ca\_HellasGrid-Root.noarch 0:1.54-1 ca\_IGCA.noarch  $\verb|0:1.54-1| \verb|ca_IHEP-noarch 0:1.54-1| \verb|ca_IHEP-noarch 0:1.54-1| \verb|ca_IHEP-2013.noarch 0:1.54-1| \verb|ca_IHEP-2013.noarch 0:1.54-1| \verb|ca_IHEP-2013.noarch 0:1.54-1| \verb|ca_IHEP-2013.noarch 0:1.54-1| \verb|ca_IHEP-2013.noarch 0:1.54-1| \verb|ca_IHEP-2013.noarch 0:1.54-1| \verb|ca_IHEP-2013.noarch 0:1.54-1| \verb$ ca IHEP-2013.noarch  $0:1.54-1$ 2006.noarch 0:1.54-1 ca\_IRAN-GRID.noarch 0:1.54-1 ca\_IUCC.noarch 0:1.54-1 ca\_JUnet-CA.noarch 0:1.54-1 ca KEK.noarch 0:1.54-1 ca\_KISTI-2007.noarch 0:1.54-1 <sup>-</sup> ca\_LACGridCA.noarch 0:1.54-1 ca LIPCA.noarch 0:1.54-1 ca\_MARGI.noarch 0:1.54-1 ca\_MD-Grid.noarch 0:1.54-1 ca MREN-CA.noarch 0:1.54-1 ca\_MYIFAM.noarch 0:1.54-1 ca\_MaGrid.noarch 0:1.54-1 ca\_NAREGI.noarch 0:1.54-1 ca\_NCHC.noarch 0:1.54-1 ca\_NCSA-mics.noarch 0:1.54-1 ca NCSA-slcs.noarch 0:1.54-1 ca NCSA-tfca.noarch 0:1.54-1 ca NECTEC.noarch 0:1.54-1 ca NERSC-SLCS.noarch 0:1.54-1 ca NICS-MyProxy.noarch 0:1.54-1 <sup>-</sup> ca NIIF.noarch 0:1.54-1 ca\_NIKHEF.noarch 0:1.54-1<br>-ca\_NorduGrid.noarch 0:1.54-1 ca PK-Grid ca\_NorduGrid.noarch 0:1.54-1 2007.noarch 0:1.54-1 ca\_PRAGMA-UCSD.noarch 0:1.54-1 ca\_PSC-Myproxy-CA.noarch 0:1.54-1 ca\_PolishGrid.noarch  $0:1.\overline{5}4-1$   $\overline{5}4-1$  ca QuoVadis-Root-CA1.noarch  $0:1.54-1$ ca RDIG.noarch 0:1.54-1 <sup>-</sup> and the calculation calculation calculation care REUNA-ca.noarch 0:1.54-1 ca\_RomanianGRID.noarch 0:1.54-1 ca\_SDG.noarch 0:1.54-1 ca\_SEE-GRID.noarch 0:1.54-1 ca SRCE.noarch 0:1.54-1 ca\_SWITCH-QuoVadis-Grid-ICA.noarch 0:1.54-1 ca\_SWITCHgrid-Root.noarch 0:1.54-1 ca SWITCHslcs2011.noarch 0:1.54-1 ca SiGNET-CA.noarch 0:1.54-1 ca SlovakGrid.noarch 0:1.54-1 ca TERENA-eScience-SSL-CA.noarch 0:1.54-1 ca\_TERENAeSciencePersonalCA.noarch 0:1.54-1 ca\_TRGrid.noarch 0:1.54-1 ca UGRID.noarch 0:1.54-1 ca UKeScienceCA-2A.noarch  $0:1.54-1$  ca UKeScienceCA-2B.noarch 0:1.54-1 ca\_UKeScienceRoot-2007.noarch 0:1.54-1 ca ULAGrid-CA-2008.noarch 0:1.54-1 ca UNAMgrid-ca.noarch 0:1.54-1 ca UNLPGrid.noarch 0:1.54-1 ca UTN-USERFirst-Hardware.noarch 0:1.54-1 ca\_UTNAAAClient.noarch 0:1.54-1 ca\_UniandesCA.noarch  $0:1.54-1$  ca\_cilogon-silver.noarch 0:1.54-1 ca\_pkIRISGrid.noarch  $0:1.\overline{5}4-1$ Complete! [root@virgo ~]# yum install fetch-crl Loaded plugins: changelog, kernel-module, protectbase, security, tsflags, versionlock

```
260 packages excluded due to repository protections
Reading version lock configuration
Setting up Install Process
Resolving Dependencies
--> Running transaction check
---> Package fetch-crl.noarch 0:2.8.5-1.el5 set to be updated
--> Finished Dependency Resolution
Beginning Kernel Module Plugin
Finished Kernel Module Plugin
Dependencies Resolved
==============================================================================
==============================================================================
===
Package Arch Arch
Version Repository Repository
Size
==============================================================================
==============================================================================
---Installing:
fetch-crl noarch noarch
2.8.5-1.el5 epel 
24 k
Transaction Summary
==============================================================================
==============================================================================
===
Install 1 Package(s)
Upgrade 0 Package(s)
Total download size: 24 k
Is this ok [y/N]: y
Downloading Packages:
fetch-crl-2.8.5-1.el5.noarch.rpm 
| 24 kB 00:00 
Running rpm_check_debug
Running Transaction Test
Finished Transaction Test
Transaction Test Succeeded
Running Transaction
  Installing : fetch-crl 
1/1 
Installed:
  fetch-crl.noarch 0:2.8.5-1.el5 
Complete!
[root@virgo ~]# /etc/init.d/fetch-crl-cron start
Enabling periodic fetch-crl: [ OK ]
[root@virgo ~]# chkconfig fetch-crl-cron on
[root@virgo ~]# /usr/sbin/fetch-crl
[root@virgo ~]# /usr/share/qcg-ntf/tools/qcg-ntf-install.sh
Welcome to qcg-ntf installation script!
This script will guide you through process of configuring proper environment
for running the QCG Notification service. You have to answer few questions 
regarding
parameters of your database. If you are not sure just press Enter and use the
default values.
Use local PostgreSQL server? (y/n) [y]: y
Database [qcg-ntf]: 
User [qcg-ntf]: 
Password [3qEWj/ICgV549GNa0I+7pSHXre5vvT7O]: ********
Create database? (y/n) [y]: y
```
Create user? (y/n) [y]: y

Checking for system user qcg-ntf...OK Checking whether PostgreSQL server is installed... PostgreSQL server is not installed. Install now? (y/n) [y]: y Installing PostgreSQL server...OK Checking whether PostgreSQL server is running... PostgreSQL server is not running. Start now? (y/n) [y]: y Starting PostgreSQL server...OK

Performing installation

- \* Creating user qcg-ntf...OK
- \* Creating database qcg-ntf...OK
- \* Creating database schema...OK
- \* Checking for ODBC data source qcg-ntf...
- \* Installing ODBC data source...OK

The newly established database settings must be reflected in the Database section of the OCG-Notification configuration file (by default /etc/qcg/qcg-ntf/qcg-ntfd.xml)

Remember to add appropriate entry to /var/lib/pgsql/data/pg\_hba.conf (as the first rule!) to allow user qcg-ntf to access database qcg-ntf. For instance:

host qcg-ntf qcg-ntf 127.0.0.1/32 md5

and reload Postgres server.

qcg-ntfd is stopped

```
[root@virgo ~]# vi /var/lib/pgsql/data/pg_hba.conf
[root@virgo ~]# /etc/init.d/postgresql reload
[root@virgo ~]# chmod 600 /etc/grid-security/hostcert.pem
[root@virgo ~]# touch /etc/grid-security/hostkey.pem
[root@virgo ~]# chmod 600 /etc/grid-security/hostkey.pem 
[root@virgo ~]# vi /etc/grid-security/hostcert.pem 
[root@virgo ~]# vi /etc/grid-security/hostkey.pem 
[root@virgo ~]# vi /etc/qcg/qcg-ntf/qcg-ntfd.xml
[root@virgo ~]# chown qcg-ntf:root /etc/grid-security/host*.pem
[root@virgo ~]# /etc/init.d/qcg-ntfd start
Starting qcg-ntfd: [ OK ]
```

```
GENERIC_SERVICE_1
[root@virgo ~]# /etc/init.d/qcg-ntfd start
Starting qcg-ntfd: [ OK ]
[root@virgo ~]# /etc/init.d/qcg-ntfd status
qcg-ntfd (pid 13176 13175) is running...
[root@virgo ~]# /etc/init.d/qcg-ntfd restart
Shutting down qcg-ntfd: [ OK ]
Starting qcg-ntfd: [ OK ]
[root@virgo ~]# /etc/init.d/qcg-ntfd status
qcg-ntfd (pid 13260 13259) is running...
[root@virgo ~]# /etc/init.d/qcg-ntfd stop
Shutting down qcg-ntfd: [ OK ]
[root@virgo ~]# /etc/init.d/qcg-ntfd status
```
GENERIC\_SERVICE\_2  $[root@virgo ~]$ # ls -l /var/log/qcg/qcg-ntf/qcg-ntfd.log -rw-r----- 1 qcg-ntf qcg-dev 62095 Aug 2 15:37 /var/log/qcg/qcg-ntf/qcgntfd.log [root@virgo ~]# tail /var/log/qcg/qcg-ntf/qcg-ntfd.log INF Aug 02 15:37:29 13260 0x2b8c05405d50 [...............] 'http://schemas.qoscosgrid.org/ntf/2012/04/application-output-topics/Quantum' INF Aug 02 15:37:29 13260 0x2b8c05405d50 [...............] 'http://schemas.qoscosgrid.org/ntf/2011/04/sample/myhousetopics/House/Kitchen/ Cook'

INF Aug 02 15:37:29 13260 0x2b8c05405d50 [...............] 'http://schemas.qoscosgrid.org/comp/2011/04/notification/topic/ActivityState/S uspended' INF Aug 02 15:37:29 13260 0x2b8c05405d50 [...............] 'http://schemas.qoscosgrid.org/broker/2012/01/notificationtopics/QCGBroker/Job' INF Aug 02 15:37:29 13260 0x2b8c05405d50 [...............] PullPoints recovered from database INF Aug 02 15:37:29 13260 0x2b8c05405d50 [...............] Subscriptions recovered from database INF Aug 02 15:37:29 13260 0x2b8c05405d50 [...............] Publishers' Registrations recovered from database INF Aug 02 15:37:29 13260 0x2b8c05405d50 [...............] Notifications buffer objects recovered from database INF Aug 02 15:37:29 13260 0x2b8c05405d50 [ntf-service-gso] Service Address: httpg://virgo.wcss.wroc.pl:19001 NOT Aug 02 15:37:37 13260 0x2b8c05405d50 [...............] Service ntfd (QCG Notification) shutting down GENERIC\_SEC\_1  $[root@virgo"$  |# find / -path /proc -prune -o -perm -0002 -type f -ls [root@virgo ~]# GENERIC\_SEC\_2 [root@virgo ~]# ls -l /etc/qcg/qcg-ntf/qcg-ntfd.xml -rw------- 1 qcg-ntf root 2227 Aug 2 15:04 /etc/qcg/qcg-ntf/qcg-ntfd.xml AUTHN\_CRED\_1  $[root\overline{e}virqo \sim ]$ # su - franek [franek@virgo ~]\$ grid-proxy-init Your identity: /C=PL/O=GRID/O=WCSS/CN=Franciszek Klajn Enter GRID pass phrase for this identity: Creating proxy ...................... Done Your proxy is valid until: Sat Aug 3 03:04:05 2013 [franek@virgo ~]\$ qcg-ntf-client -u httpg://virgo.wcss.wroc.pl:19001 -S "cons=http://localhost:2233 top=http://schemas.qoscosgrid.org/ntf/2011/04/sample/myhousetopics;//\*;Full" Subscribe details: >>> provider: 'httpg://virgo.wcss.wroc.pl:19001' >>> consRef: 'http://localhost:2233' >>> topicNamespace: 'http://schemas.qoscosgrid.org/ntf/2011/04/sample/myhousetopics' >>> topic: '//\*' >>> dialect: 'http://docs.oasis-open.org/wsn/t-1/TopicExpression/Full' >>> period: '' >>> xslt: no Subscribed, subRef: '232568233' AUTHN\_CRED\_3 [franek@virgo ~]\$ grid-proxy-info subject : /C=PL/O=GRID/O=WCSS/CN=Franciszek Klajn/CN=626572828 issuer : /C=PL/O=GRID/O=WCSS/CN=Franciszek Klajn identity : /C=PL/O=GRID/O=WCSS/CN=Franciszek Klajn type : RFC 3820 compliant impersonation proxy strength : 1024 bits path : /tmp/x509up\_u500 timeleft : 11:54:52 [franek@virgo ~]\$ qcg-ntf-client -u httpg://virgo.wcss.wroc.pl:19001 -S "cons=http://localhost:2233 top=http://schemas.qoscosgrid.org/ntf/2011/04/sample/myhousetopics;//\*;Full" Subscribe details: >>> provider: 'httpg://virgo.wcss.wroc.pl:19001' >>> consRef: 'http://localhost:2233' >>> topicNamespace: 'http://schemas.qoscosgrid.org/ntf/2011/04/sample/myhousetopics'

```
>>> topic: '//*'
>>> dialect: 'http://docs.oasis-open.org/wsn/t-1/TopicExpression/Full'
>>> period: ''
>>> xslt: no
```
Subscribed, subRef: '1205708658'

N**ot applicable Quality Criteria**

# **Specific Functional Tests to be repeated in SR:**

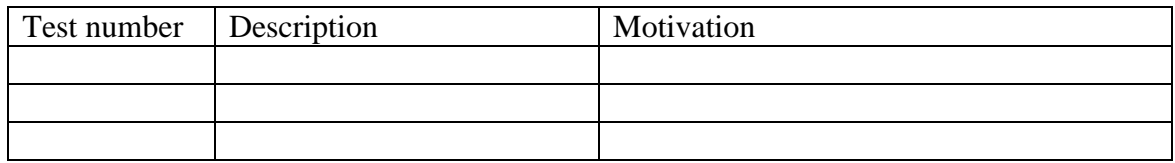

# **Specific Non-functional tests (Scalability, etc…) to be repeated in SR:**

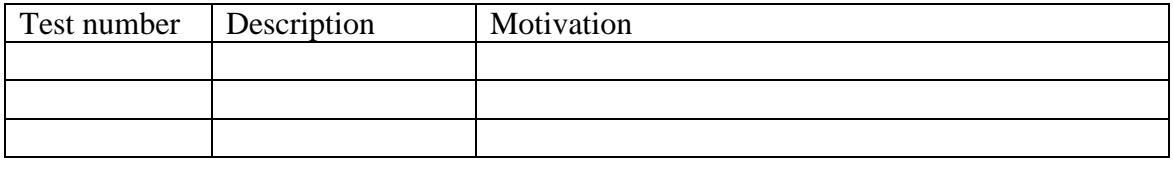

# **Comments for UMD QC definition (TSA2.2):**

- Review criteria xxxx
- Add criteria xxxx

# **Comments for SR (TSA1.3):**

#### **Comments for DMSU (TSA2.5):**

**Comments for TP:**